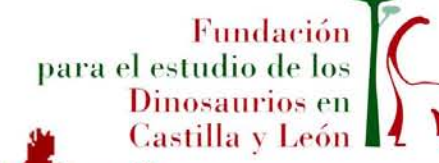

Marcha de Montaña

alas de los

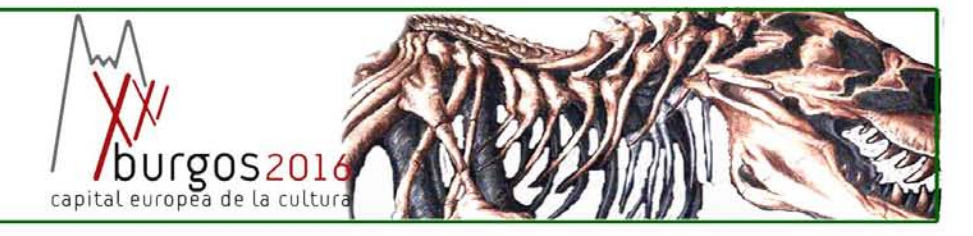

Boletin nº 50. Octubre 2012

### I Marcha de montaña **Demandasasurus** Salas de los Infantes 7 de octubre

### Programa de actividades paralelas 6 y 7 octubre

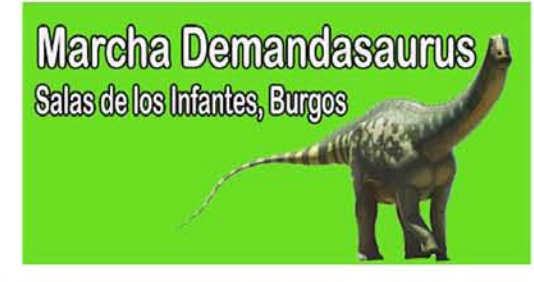

Sábado 6 de octubre a las 20:15 horas, en el Auditorio Municipal de Salas de los Infantes, conferencia de José Luis Roscales investigador del CSIC:

"Investigar y entender la contaminación global: El océano más cerca de lo que crees"

### CONFERENCIA Salas de los Infantes

ro-Auditorio "Gran Casino" Sábado,6 de octubre,20:15 horas

### José Luis Roscales Investigador del CSIC NVESTIGAR Y ENTENDER LA CONTAMINACIÓN GLOBAL EL OCÉANO MÁS CERCA DE LO QUE CREES

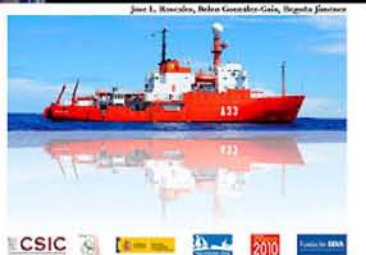

Organiza: Colabora:  $\mathbb{R}$ 

Más de 400.00 personas visitan la exposición del Parque de las Ciencias con importantes piezas del Museo de Dinosaurios de Salas

Los dinosaurios de Salas en los libros de texto de  $Ia E.S.O$ 

# I Marcha de montaña **Demandasaurus**

/ burgos2016

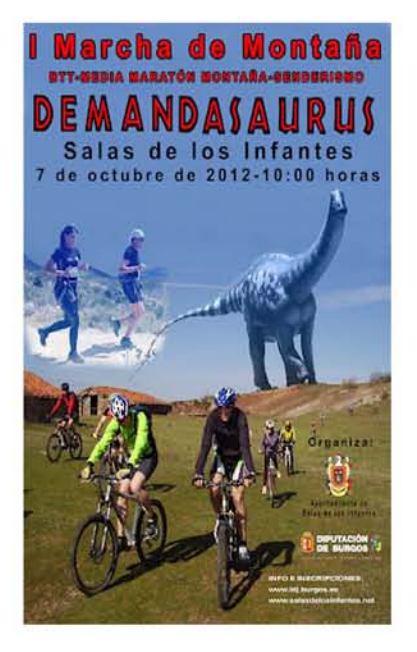

Fundación

Castilla y León 14

Dinosaurios en

para el estudio de los

El Excmo. Ayuntamiento de Salas de los Infantes (Bugos) junto al Instituto Provincial para el Deporte y Juventud de la Excma. Diputación de Burgos, organizan la I Marcha de Montaña "DEMANDASAURUS", que se celebrará el próximo 7 de octubre, domingo, a partir de las 10:00 horas. Esta marcha está dentro del Circuito Provincial de Marchas de Montaña.

Podrán participar las personas cuyas edades al día de la prueba, en las diferentes modalidades sean:

- Media Maratón: 22 KM (94 y posteriores).
- Marcha de BTT: 53 KM y 18 KM: (97 y posteriores).
- B.T.T. Infantil 12 KM: A partir del año 2000 y hasta el 96. Acompañados por un adulto.
- · Ruta de Senderismo 14 KM : Todas las edades. Mayores de 18 años y menores acompañados.

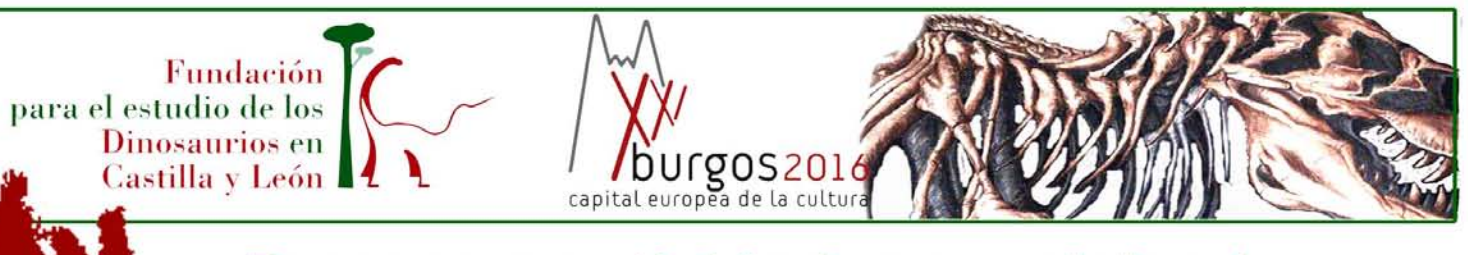

# Programa actividades paralelas l marcha Demandasaurus

**Marcha Demandasaurus** Salas de los Infantes, Burgos

Sábado 6 de octubre: Jornada de puertas abiertas en el Castillo de Castrovido (De 17:00 a 19:00 horas). Organizado por Amigos del Castillo de Castrovido.

Sábado 6 de octubre a las 20:15 horas, en el Auditorio Municipal de Salas de los Infantes, conferencia de José Luis Roscales investigador del CSIC:

"Investigar y entender la contaminación global: El océano más cerca de lo que crees" organizada por la Fundación **Dinosaurios CyL** 

Sábado 6 de octubre, visitas guiadas en el Museo de Dinosaurios para los participantes a las 17:30 y 19:00 horas.

Sábado 6 de octubre a las 19:00 horas coincidiendo con la segunda visita, se inaugurará la exposición Dinosaurios en el lienzo: Imágenes de un mundo perdido, con las ilustraciones del IV Concurso Internacional de Ilustraciones Científicas de Dinosaurios.

Sábado 6 de octubre en el Auditorio Municipal de Salas de los Infantes proyección de la película, El bueno, el feo y el malo. Auditorio Municipal de Salas de los Infantes. 22:15 horas

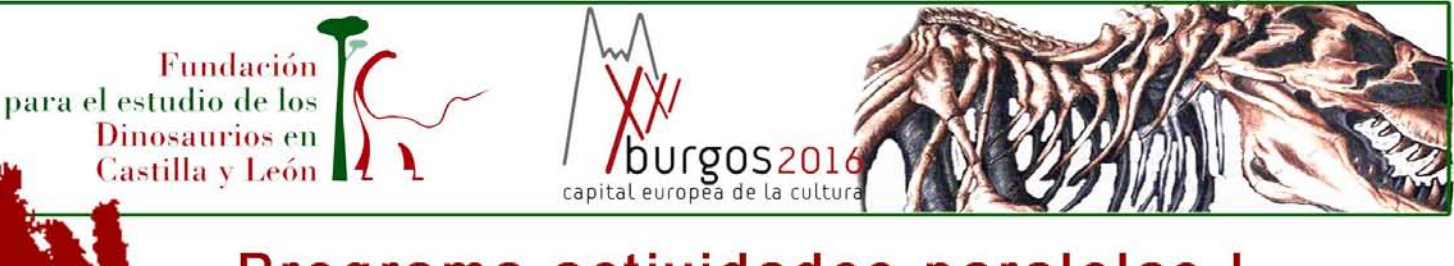

# Programa actividades paralelas I marcha Demandasaurus

**Marcha Demandasaurus** Salas de los Infantes, Burgos

Domingo 7 de octubre: Museo de Dinosaurios. Talleres: Puzzles gigantes y talleres de máscaras. De 11:00 a 13:30 horas. Organizados por el Museo de Dinosaurios y la **Fundación Dinosaurios CyL** 

# ijjjOs esperamos!!!

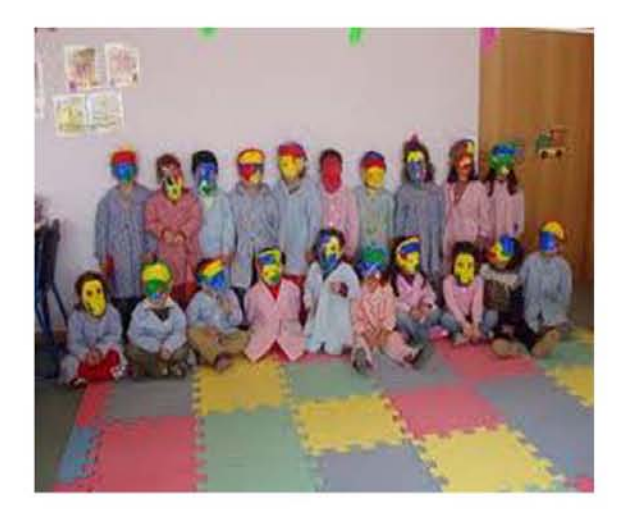

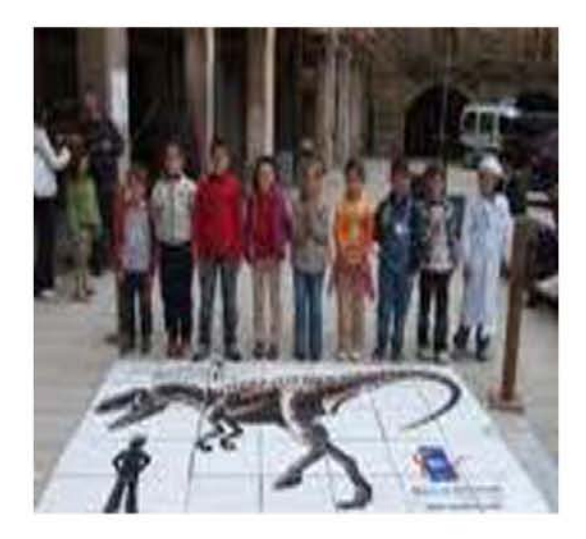

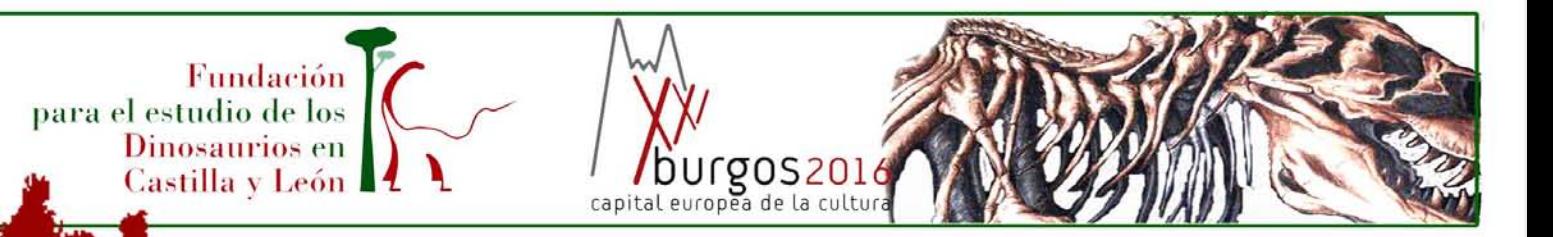

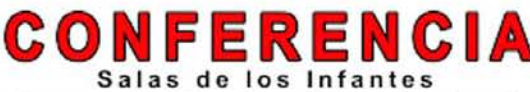

Teatro-Auditorio "Gran Casino" Sábado, 6 de octubre, 20:15 horas A cargo de

### José Luis Roscales **Investigador del CSIC**

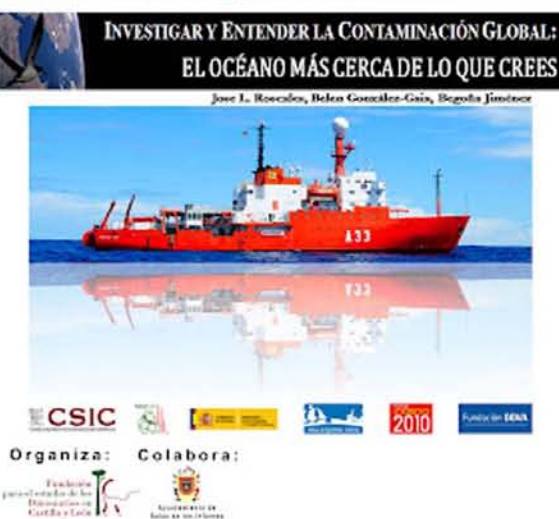

El próximo sábado 6 de octubre a las 20:15 horas en el Auditorio Municipal de Salas de los Infantes tendrá lugar la conferencia:

"Investigar y entender la contaminación global: El océano más cerca de lo que crees"

Será impartida por José

Luis Roscales,

investigador del CSIC.

Está organizada por la Funación Dinosaurios CyL y se enmarca dentro de las actividades paralelas organizadas con motivo de la I Marcha de montaña Demandasaurus.

José Luis Roscales García es licenciado en Ciencias Ambientales por la Universidad de Salamanca.

Doctor por la Universidad de Barcelona con la tesis: "Linking ecology and environmental chemistry: pelagic seabirds as indicators of marine contamination"

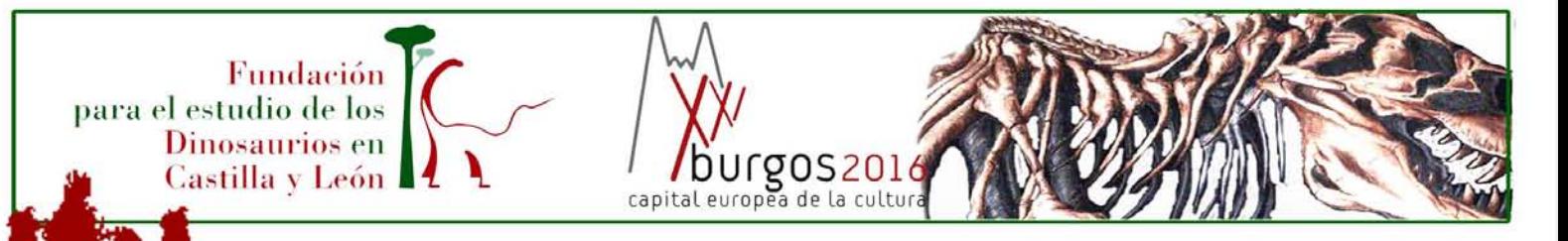

# Los dinosaurios de Salas en los libros de la E.S.O.

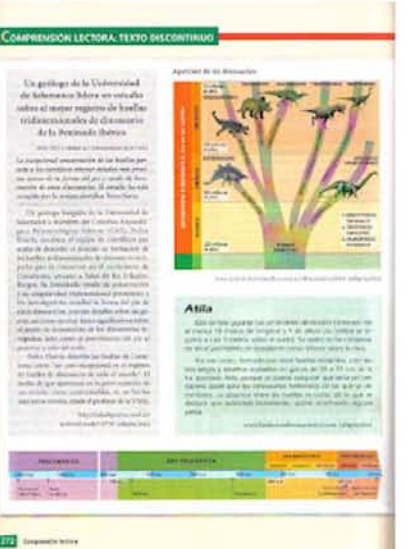

Desde hace tiempo, los dinosaurios de Salas de los Infantes, han aparecido en publicaciones cientifícas, revistas de divulgación, noticias y opiniones en medios de comunicación e información de carácter general, recursos en unidades didácticas y cursos dirigidos a profesores.

Ahora los dinos de Salas, se recogen en el libro de texto de 2º de ESO de Lengua castellana y Literatura, de la Editorial Vicens-Vives, que incluye las referencias a las huellas de Costalomo.

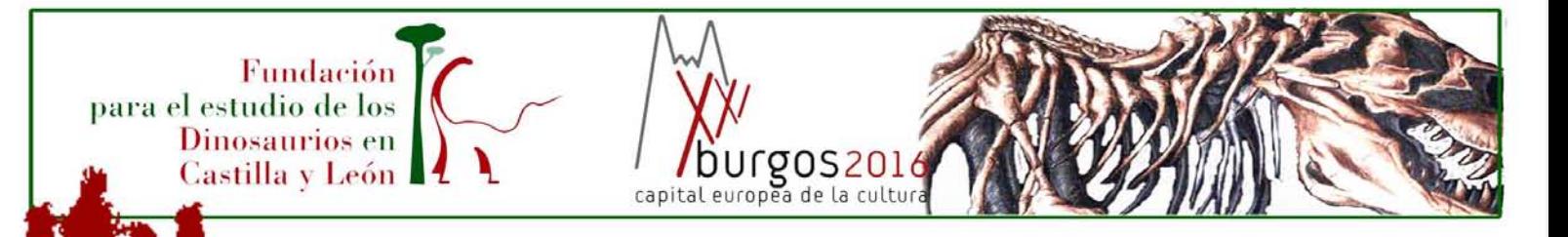

# 400.000 personas contemplan los dinosaurios de Salas

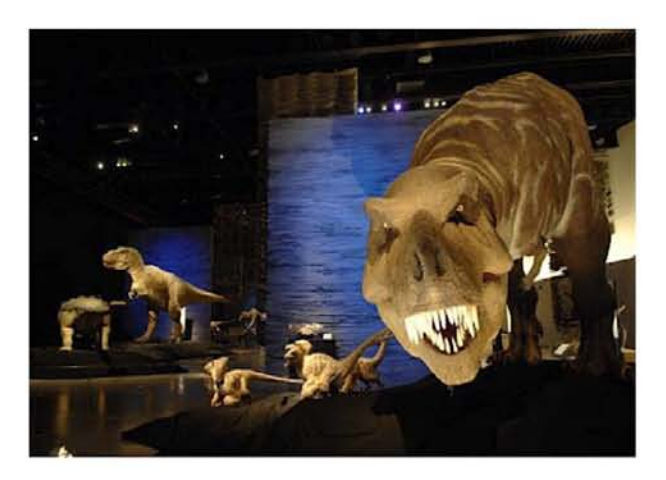

T Rex: ¿cazador o carroñero?'. la exposición del Parque de las Ciencias en Granada ha superado los 400.000 visitantes.

Las cifras respaldan la buena aceptación que ha tenido esta muestra, producida por el Museo de Historia Natural de Londres y el Parque de las Ciencias, y en la que han colaborado varios museos paleontológicos españoles, como es el caso del Museo de Dinosaurios de Salas de

### los Infantes.

como las piezas más sobresalientes, se llevaronuna vértebra caudal de un dinosaurio saurópodo de gran tamaño, un fémur de un iguanodontoideo de gran envergadura (que se expone en público por primera vez) y un esqueleto semicompleto de un pequeño driosáurido. Igualmente, También se ha podido observar en el recorrido de la muestra placas con impresiones fósiles de helechos y fotografías microscópicas de polen fósil de 130 millones de años. Además se expuso una réplica de una vértebra de Demandasaurus darwini, el dinosaurio descrito en Burgos y que es una especie única en el mundo.

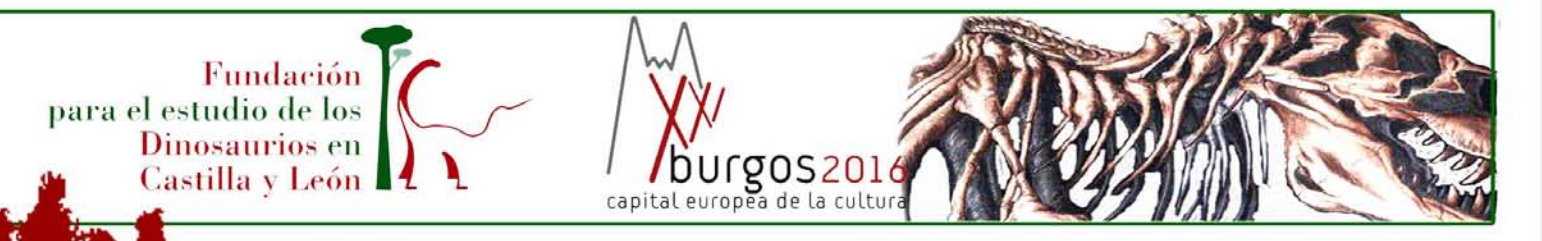

## Diego Perez ganador del VII torneo de Golf "Dinosaurios Salas"

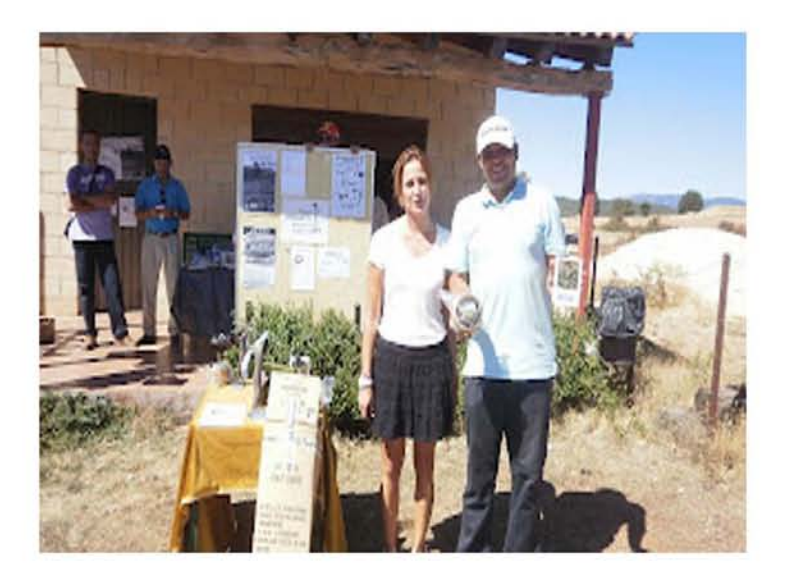

Diego Perez se ha adjudicado el VII torneo de Golf "Dinosaurios Salas" de Acción de Gracias organizado por el Ayuntamiento de Salas de los Infantes y contando con la colaboración del IDJ y el patrocinio de Quesos Sierra de Lara y Gestiom Admarmor S.L. y la colaboración de la Fundación para el estudio de los Dinosaurios en Castilla y León.

El campeonato en la modalidad de STABLEFORD en categoría femenina fue ganado por Irene Perdiguero.

Otro de los destacados fue Eduardo Fierro que se llevo tres trofeos más en las distintas modalidades de **SCRATCH, DRIVER Y APROX.** 

Fundación para el estudio de los Dinosaurios en Castilla y León

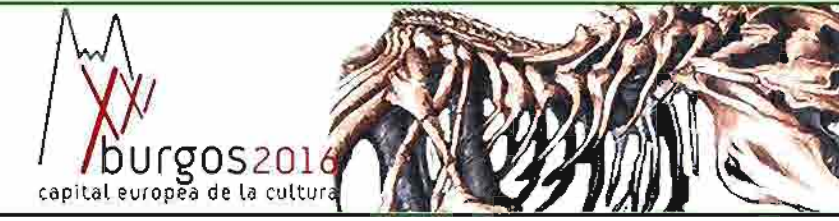

### PROGRAMA COLABORA HAZTE AMIGO DE LA FUNDACIÓN DINOSAURIOS

### Amigos de la Fundación

La Fundación para el Estudio de los Dinosaurios en Castilla y León invita a todos aquellos que quieran apoyarles a través de las distintas categorías de "Amigos de la Fundación". Cada una de ellas requiere de una determinada aportación económica, que va desde los 20€ en adelante. Entrar a formar parte de "Amigos de la Fundación" permite a sus miembros disfrutar de una amplia serie de ventajas y beneficios.

I - AMIGOS

Aportación anual: 25 € Amigos menores de 25 años: 20 €

Beneficios:

- · Entrada gratuita al Museo para el titular y un acompañante
- · Carné de Amigo de la Fundación
- · Invitación a las inauguraciones o visitas preinagurales a las Exposiciones de la Fundación
- · Invitación a las conferencias del Museo y de la Fundación
- · Información sobre las actividades organizadas por la Fundación

Descuentos:

- · 25% en los catálogos editados por la Fundación
- · 10% en otras publicaciones
- · 10% en otros artículos de la Tienda del Museo
- · Descuento en el precio de actividades (cursos, talleres, excursiones, etc.)

### **II - AMIGO PROTECTOR**

### Aportación anual: 150 a 1.500 euros

Beneficios:

- · Entrada gratuita al Museo para el titular y acompañante
- · Carné de "Amigo protector"
- · Cinco invitaciones al año utilizables por otras personas para conocer el Museo · Reconocimiento de esta colaboración en las publicaciones, así como en la
- memoria y en la difusión publicitaria anual de los actos de la Fundación

· Prioridad en la utilización de los espacios del Museo para celebrar recepciones especiales o visitas privadas, que deber contar con la oportuna autorización del Ayuntamiento de Salas de los Infantes

· Carné de Amigo de la Fundación

· Invitación a las inauguraciones o visitas preinagurales a las Exposiciones del Museo

- · Invitación a las conferencias del Museo y de la Fundación
- Información sobre las actividades organizadas por la Fundación
- · Catálogos de la Fundación gratuitos

Descuentos:

- 20% en la Tienda del Museo
- · 10% en otras publicaciones
- · Descuento en el precio de actividades (cursos, talleres, excursiones, etc.)

**III - AMIGO DE HONOR** 

### Aportación anual: a partir de 1.500 €

Beneficios:

Fundación

Dinosaurios en

Castilla y León I

para el estudio de los

· Entrada gratuita al Museo para el titular y acompañante

/ DUrgoS2016<br>capital europea de la cultura

· Reconocimiento de esta colaboración en una placa

· 15 invitaciones al año utilizables por otras personas para conocer el Museo

· Reconocimiento de esta colaboración en las publicaciones, así como en la memoria y en la difusión publicitaria anual de los actos de la Fundación

· Prioridad en la utilización de los espacios del Museo, para celebrar recepciones especiales o visitas privadas, que deber contar con la oportuna autorización del Ayuntamiento de Salas de los Infantes

· Invitación a las inauguraciones o visitas preinauguración a las **Exposiciones del Museo** 

- · Invitación a las conferencias del Museo y de la Fundación
- · Información sobre las actividades organizadas por la Fundación

· Catálogos de la Fundación gratuitos

Descuentos:

- · 30% en la Tienda del Museo
- · 10% en otras publicaciones

· Descuento en el precio de actividades (cursos, talleres, excursiones, etc.)

### Categorías y Formulario

Las personas o entidades que quieran adscribirse a la FUNDACION DINOSAURIOS, y al Museo de Dinosaurios a través de algunas de las fórmulas del programa de "Amigos de la Fundación", deberán rellenar el formulario que aparece en esta página, y enviarlo por una de las siguientes vías:

- Por fax al número 947.38.01.70
- Por e-mail a info@fundaciondinosaurioscyl.com

- Por correo ordinario a: Fundación para el Estudio de los Dinosaurios en Castilla y León.

Plaza Jesús Aparicio, 6 09600 Salas de los Infantes (Burgos)

# Fundación para el estudio de los Dinosaurios en Castilla y León

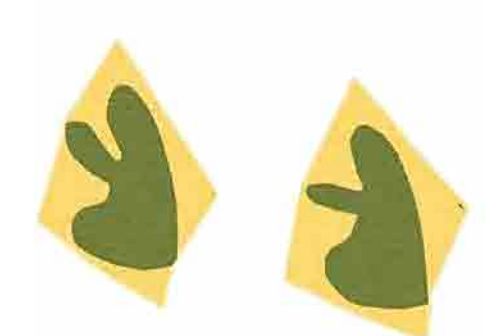

# Tu apoyo<br>dejará huella

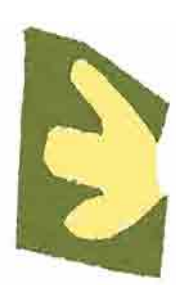

Fundación para el Estudio de los Dinosaurios en Castilla y León Telf. +34 947 39 70 01/ Móvil. +34.609.560.479 Salas de los Infantes - Burgos

info@fundaciondinosaurioscyl.com-www.fundaciondinasaurioscyl.com